## **Hp Officejet 6210 All-in-one User Manual** >>>CLICK HERE<<<

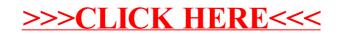